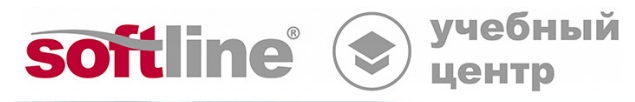

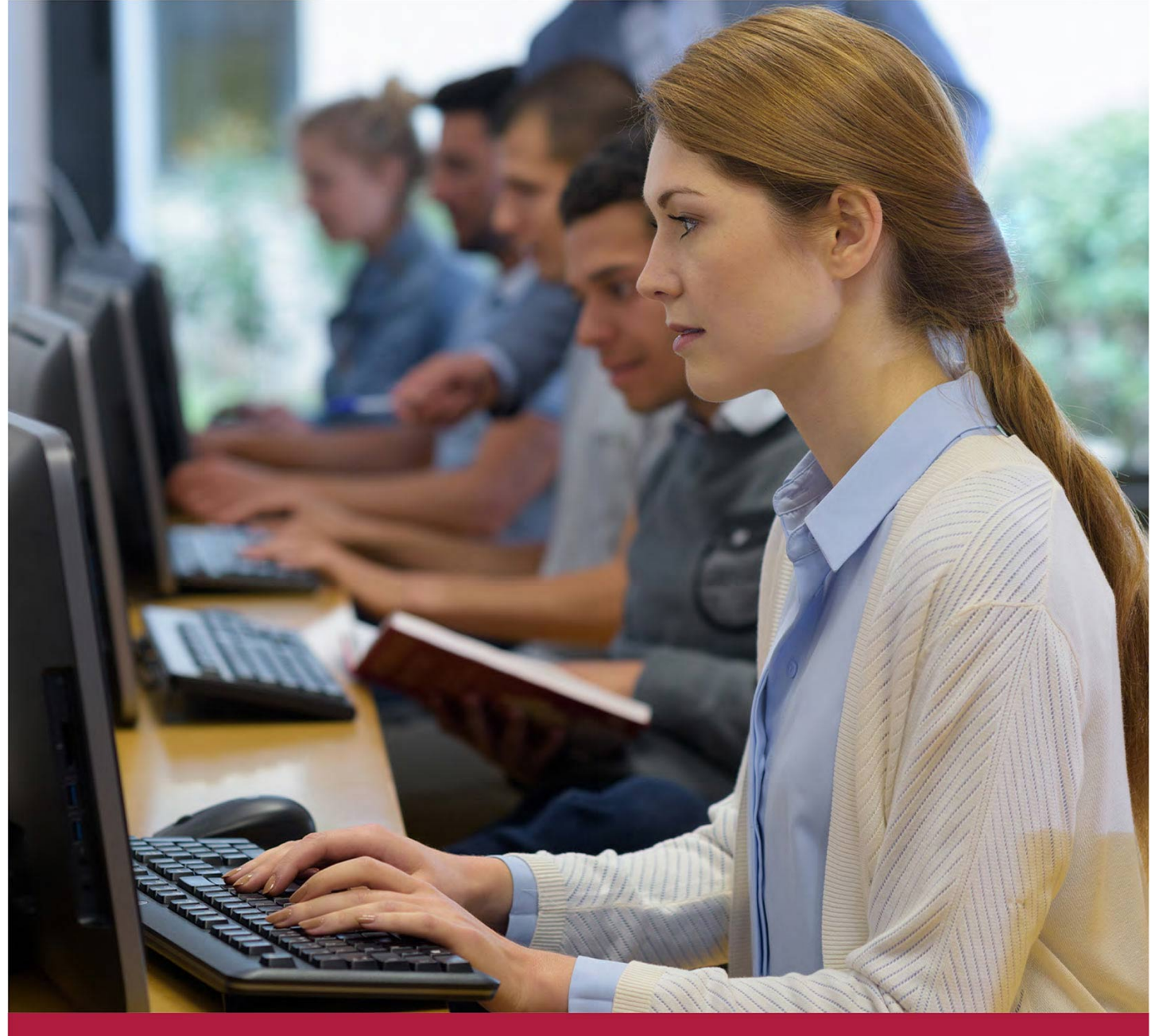

# **Базовый уровень Excel 2019.**

Код курса: SLIT-954

8 (800) 505-05-07 | edusales@softline.com | edu.softline.com © Softline, 2024

### **Базовый уровень Excel 2019.**

Код курса: SLIT-954

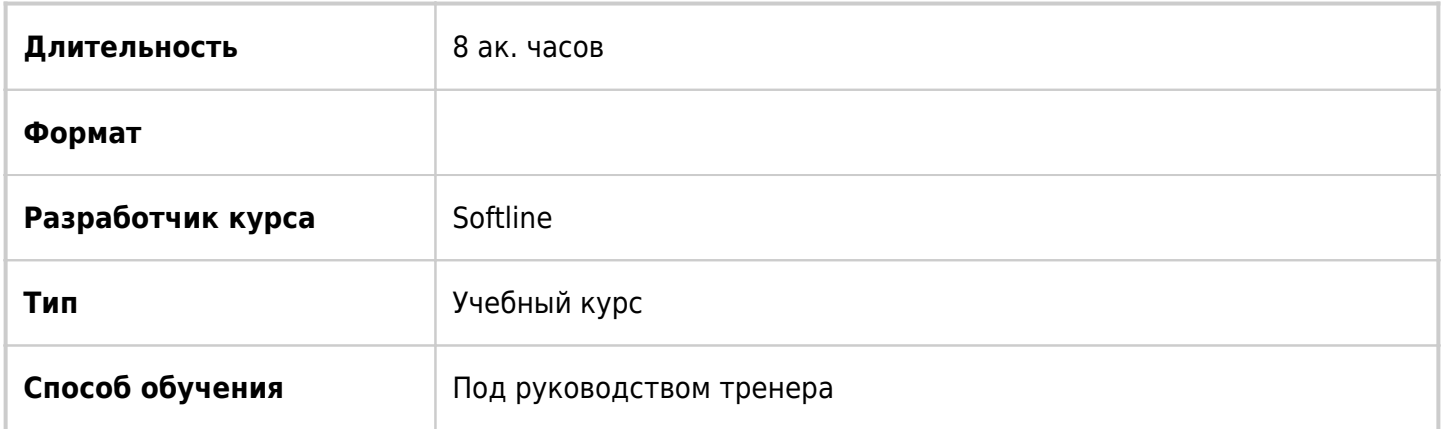

# О курсе

Этот учебный курс предназначен для тех, кто хочет освоить базовые навыки работы в программе Excel 2019. На курсе рассматриваются возможности программы по построению и настройке электронных таблиц, выполнению вычислений и созданию диаграмм. Курс будет полезен для тех, кому в своей работе приходится оформлять различные табличные документы, выполнять расчеты и строить наглядные графики.

# Подробная информация

#### **Профиль аудитории:**

Все желающие

#### **Предварительные требования:**

Для успешного обучения необходимы начальные навыки работы в операционной среде Windows.

#### **По окончании курса слушатели смогут:**

- Создавать, сохранять и редактировать документы Excel
- Работать с листами в книге Excel
- Применять форматирование к таблицам и ячейкам
- Копировать, вырезать, искать и заменять текст на листе
- Выполнять вычисления в таблицах, с том числе с использованием основных функций
- Выполнять фильтрацию и сортировку данных в таблицах
- Настраивать документ перед печатью и печатать его
- Вставлять и настраивать графики и диаграммы

# Программа курса

#### Модуль 1 «Начало работы в Office Excel»

- Назначение программы
- Обзор интерфейса
- Создание, сохранение, открытие и закрытие файла. Форматы файлов
- Работа с листами: переходы, добавление, удаление
- Масштабирование
- Режимы отображения файла
- Работа с окном
- Допечатная подготовка и печать данных
- Использование справки

Модуль 2 «Ввод, редактирование и форматирование данных»

- Ввод данных разных типов
- Автозаполнение. Списки автозаполнения
- Редактирование данных
- Объединение ячеек
- Перенос текста
- Вставка и удаление строк, столбцов, ячеек
- Скрытие и отображение строк и столбцов
- Добавление границ и цветовое оформление ячеек
- Виды форматов данных и их использование. Копирование формата
- Сортировка данных
- Фильтрация данных

Модуль 3 «Проведение вычислений»

- Построение формул
- Абсолютные и относительные адреса ячеек в формулах
- Использование функций СУММ, СЧЁТ, МАКС, МИН, СРЗНАЧ
- Редактирование формул
- Копирование и перемещение результатов вычислений
- Построение формул, связывающих несколько листов
- Построение формул, связывающих несколько книг

#### Модуль 4 «Построение диаграмм»

- Типы диаграмм
- Вставка диаграммы
- Форматирование диаграммы
- Редактирование диаграммы: изменение типа, добавление названий и подписей, фильтрация, выбор места расположения
- Добавление линии тренда
- Создание диаграмм разных типов

### **[Посмотреть расписание курса и записаться на обучение](https://10.100.0.10:8170/vendors/softline/bazovyj-uroven-excel-2019-/)**

### **Обращайтесь по любым вопросам**

к менеджерам Учебного центра Softline

**8 (800) 505-05-07** | edusales@softline.com

## **Ждём вас на занятиях в Учебном центре Softline!**

# Почему Учебный центр Softline?

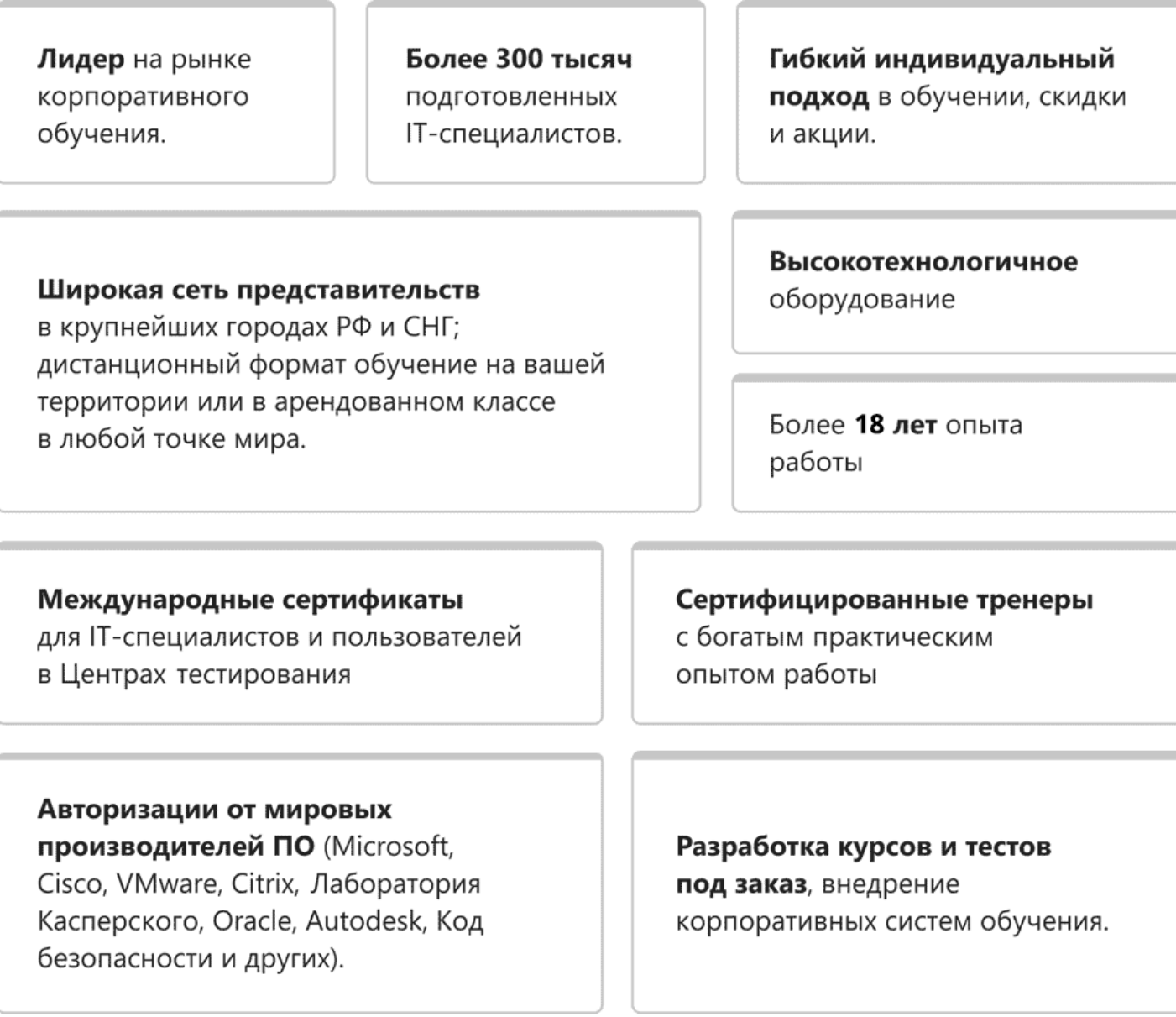

## **Подробнее об Учебном центре Softline**

Вы можете узнать из [профайла.](https://edu.softline.com/media/edu-profile-2021.pdf)